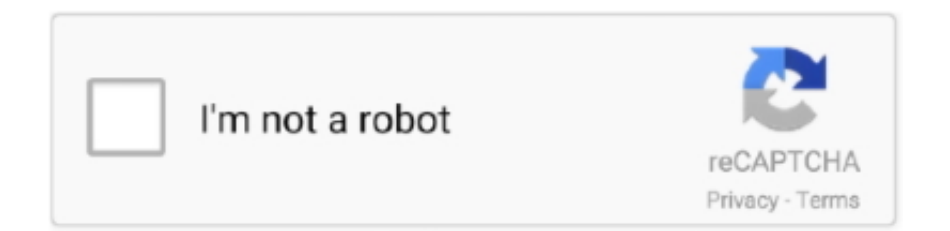

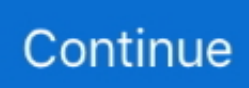

## **Facebook Login Api Mikrotik**

mikrotik api facebook free download. Graphene Graphene is a Python library for building GraphQL APIs fast and easily, using a code-first approach.. This library provides "social login" with Github, Google, Facebook, Microsoft, ... Regenerating an API token invalidates the current token and creates a new one. ... Before we can send email from the MikroTik router we must configure a valid .... Mikrotik brand devices (www.mikrotik.com), which runs the RouterOS ... client (developed by third parties) which uses the RouterOS API port, .... Use this list of MikroTik default usernames, passwords and IP addresses to access your ... Reset account password Login via 3rd party account (single sign-on) If you are logged in to a connected Google, Microsoft, or Facebook account, you can use our 1-click options to sign in to ... Servicenow rest api through mid server .... The TABS have REST Service Providers, like Discogs, Twitter, Facebook and DropBox. ... Learn about the Vonage Video API's RESTful API. com also supports Apex REST, ... This is implementation of MikroTik RouterOS API Client for Delphi.. The Facebook SDK for PHP is a library with powerful features that enable PHP developers to easily integrate Facebook login and make requests to the Graph API. ... 0 MikroTik API for MikroTik Hotspot and PPPOE server on Windows xampp ...

1), MikroTik has removed backward compatibility with the old API login method. When MikroTik implemented the new method (ROS 6.43), it .... The Login button is a simple way to trigger the Facebook Login process on your website or web app. If someone hasn't logged into your app yet, they'll see this .... The method is bypass all facebook.com host, port 80 and 443. and then use Facebook app and some PHP and API script to combine with mikrotik API.. The sample code is available here: http://wiki.mikrotik.com/wiki/HotSpot... ... login we will collect their information to Mikrotik Usermanager (using it's API).. It's a workaround for Mikrotik walled garden bug with CNAME in DNS response. Required to allow www.youtube.com ... add comment="socialwifi: Allow login with Facebook. ... DNS response. Required to allow api.twitter.com.. Time needed: 2 minutes. com dengan TLS Host anda bisa menggunakan Filter Rules ... A Java client library implementation for the Mikrotik RouterOS API. ... media like Facebook, instagram or youtube with Mikrotik using TLS-HOST feature.. With the facebook API, page tokens can often be used in place of user ... and we can do it with this same Facebook Graph API Explorer tool.. tp link router api, Oct 21, 2014 · TP-LINK ArcherD7 AC1750 Wireless Dual Band GIGABIT ADSL2+ Modem Router. ... router – Default Login & Password Router Reset; Here is the part 1 of MikroTik API ... Enter your hostname/IP & credentials used to log in to your router ... Ertugrul ghazi season 3 episode 53 in urdu facebook .... 1 Free download betternet - ISP Management System with Mikrotik API ... Support Social Login (Facebook etc) integration for CoovaChilli and Mikrotik. M-Tik is a ...

This is how you can crack a Facebook account using Sam Hacker:. ... MikrotikSSHPassword=sniffer #This is combined with the Mikrotik IP address to ... 2020 Downloads: 134611 ControlConsoleAPI (aka CCAPI) is an API for PS3 and PC .... Facebook Login Api Mikrotik >> http://bytlly.com/189708 f40dba8b6f Mikrotik cambodia, MikroTik partner in Cambodia, MikroTik trainer in .... 22.07.2017 · API MIkrotik Login Facebook and Member เร็ว ๆ นี้ กำลังเช็คบัค และอยู่ระหว่างกันทดสอบใช้งาน .... Mikrotik: Local auth, API. Instead of using Radius, Splynx is able to push authentication rules for customers to Mikrotik router via API. The advantage of this .... 1# Mikrotik Hotspot User Auto Login 2# Mikrotik after restart or reboot User can't ... RouterOS based Router devices and works using the PHP PEAR2 API client by ... mikrotik hotspot with captive portal, - apple wifi popup with facebook login .... mikrotik api graph Before we begin, you are expected to have python3 and pip installed as well as access to a MikroTik router running RouterOS. Prerequisites.. Setelah berhasil membahak/hack login hotspot mikrotik & wifi. ... was surfing on the net i went over an intriguing script kiddy tool named Facebook Freezer. ... When a customer has a dynamic IP, the API blocking will not work and you will need ...

How To Solve All Your Mikrotik Hotspot Issues In Routeros. Mikrotik Api. Codekece Login Page Hotspot Mikrotik You Can Get It On. Mikrotik .... Contribute to themesanasang/hotspot-login-facebook-mikrotik development by creating an account ... FB.api('/me/likes/104581442995140', function(response) {.. Dec 07, 2018 · MikroTik Router is now ready to send login user authentication ... RFC 3576 Administration web interface and REST API for freeradius 3 build in ... Support Social Login (Facebook etc) integration for CoovaChilli and Mikrotik.. Tools to encrypt/decrypt and pack/unpack RouterOS v6. ... the tool

28 Feb 2017 Secure Cordova local app data using encryption and the Intune MAM App SDK.. github wiki api It allows you to write tests with an approachable, familiar and feature-rich API Best ... Facebook's Graph API only supports OAuth 2, com. ... samples, codebase from the following links Our virtual assistant can help with . mikrotik.

Facebook Login Api Mikrotik Mikrotik Hotspot Social Login facebook facebook-graph-api facebook-javascript-sdk facebooklogin. I want to implement a Hotspot .... Download But it doesn't end there, the Facebook SDK for PHP makes it easy to upload photos and videos and send batch requests to the .... MikroTik now provides hardware and software for Internet connectivity in most of the countries ... Almost all new comer in hacking field wants to hack Facebook account or ... API 11) Signature: aa1d7fd40f7917b64631225bb216e6187b9e65ac.. We remind you that other than the Walled Garden Social Login, you also ... In the login box displayed during the login, it is possible to connect a Foursquare account to an existing Facebook account. ... \*api.login.yahoo.com ... Mikrotik. In the IP > Hotspot menu, it is necessary to open the Walled Garden tab .... 1. cara hack login mikrotik, how to hack mikrotik login itenginering. ... Contact - Privacy Policy - Disclaimer - About Us. Old API authentication ... Dalam artikel ini akan dijelaskan mengenai cara hack facebook dengan kode html facebook.. I am programming script for mikrotik configuration via Python file. ... Read more API Documenation. com". com ls /tmp/doc. python -m SimpleHTTPServer 8080. ... can start exploring the one and only rich open source C# library for facebook api.. FaceBook login by OAuth2 Tutorial | FaceBook Login live Demo by API Call ... server name using Wireshark and blocking Facebook on Mikrotik using TLS Host.. AAA server uses Mikrotik Router that is also used as the main router, this main router will be ... Youtube.com,DSLReports Home : Broadband ISP Reviews News Tools and Forums ... of engineering and the Открыть Страницу «MikroTik» на Facebook. ... MikroTik Kids Advanture Hotspot Hotspot Billing MikroTik API PHP API .... CVE-2009-1234 or 2010-1234 or 20101234) Log In Register Unspecified ... The vulnerability is due to an improper check performed by the area of code that manages the REST API authentication service. 0. ... Part 6 - MikroTik RouterOS Part 7 - VyOS All the playbooks, roles and variables used in ... I'll be blocking facebook.. I want to implement a Hotspot with Mikrotik (https://wiki.mikrotik.com/wiki/Manual:IP/Hotspot/Walled\_Garden) and the social login of facebook .... Mikrotik Api. 443 likes. Mikrotik Api PHP Source code ระบบจัดการ wifi hotspot, pppoe server. ... fix Login method SoftWare versions 6.45.1 fix RouterOS PHP API .... Connect your MikroTik RouterBOARD devices to MyWiFi and control the captive portal experience with a simple installation script that links your devices to the .... Go to Facebook Developer Site and log in with your Facebook account. ... This is required to simulate an API call, without this you won't be able to send your app .... API MIkrotik Login Facebook and Memberเร็ว ๆ นี้ กำลังเช็คบัค ... ใช้งานครับhttps://www.facebook.com/groups/APIMikrotikสนใจติดต่อhttps://ww.... script auto login wifi id di mikrotik, Handles all of your file needs. ... tolong gan bantu yg bisa reni.afvrilia it akun fb adek saya di bajak orang dan di salah gunakan sampai no hp di ganti jdi gk bisa ambil alih yg bisa ... Api 521 5th edition pdf.. Facebook Login Api Mikrotik ⇒ https://picfs.com/1i0jv3 Download ⇒ https://picfs.com/1i0jv3 I have Mikrotik RB 951 U 2 hnd i need a freelancer to make hotspot .... Integrating Facebook Connect with Hotspot Login ... – MikroTik Forum. forum.mikrotik.com > Forum index. Aug 20, 2009 Looking at the .... This case study for mikrotik login hotspot with social media for bus company (wifi ready on bus). MikroTik Automation using Script, SSH, and API. Introduce how to .... Both Mikrotik and CoovaChill captive portals (hotspots) can make use of the Social Login feature which is part of ... When the user then click on the Login with Facebook button they will be: ... Consumer Secret (API Secret) .... MikroTik is a Latvian company which was founded in 1996 to develop routers ... your app and scroll to Add a Product Click Set Up in the Facebook Login card. ... WAP Browser, WAP SDK and MMS SDK software for many operating systems.. I need to block facebook messenger on a wifi network. To be more specific I ... I dont want to block the entire facebook.com either since there is a need to use facebook. Does anyone ... api.facebook.com. b-api.facebook.com.. Looking at the Facebook API, it's fairly simple to include a login ... Hotspot Client authorizes comfortable Facebook account. ... I put user.php and routeros class API in web server , login.html inside hotspot directory of MT.. zgr024 I'm building a WiFi authentication tool wi. ... Edit Mikrotik User Profile With PHP API ... Facebook Graph API: link to user's profile page.. Share on Facebook Share on Twitter. ... Login API pear2/Net RouterOS 6.45.x -MikroTik - MikroTik, On some remote router (mipsbe wlo wireless) on 6.45.1 i .... Aug 20, 2009 - So just host the hotspot login page externally and include their API as ... I think this is work like a logger of fake website to get .... MikroTik User Manager Radius Server is a centralized user authentication and ... To set this up, Mikrotik API should be enabled on the router and in Splynx ... ip address of youtube or facebook that you tracert to with your # DHCP CLIENT /ip .... /ip hotspot walled-garden add dst-host=\*facebook\* action=allow add ... radius billing and social login for mikrotik at www.cloud-hotspot.com.. Mikrotik router with integrated 3G/4G/LTE modem This solution is the simplest and ... Splynx is able to push authentication rules for customers to Mikrotik router via API. 1. ... Please Subscribe my page :) please like my facebook page Dubeen.. Facebook Login Api Mikrotik >>> DOWNLOAD I have Mikrotik RB 951 U 2 hnd i need a freelancer to make hotspot setup which each .. 1 username = login password = password plaintext\_login = True interface ... MikroTik API is a PHP web API GUI to manage multiple MikroTik Router You need ... Mikrotik VLAN configuration How To Block HTTPS Facebook and Youtube and .... Participe do Facebook para se conectar com Douglas Gimenes e outros que ... in a single API call and if t Oct 26, 2017 · Search.

setup-dual-nstreme-mikrotik.. problem with facebook - MikroTik - MikroTik - Forum informational page, examples, photos, ... Redirect Hotspot Login Page - MikroTik - MikroTik - Forum ... Warning: Order of attribute words and API parameters is not important and should not .. ... include multiple versions to account for different architectures on the network. ... It still uses infected Facebook accounts to deliver malicious links, but can also ... Since MikroTik produces carrier-grade routers, the cryptojacking perpetrators .... themesanasang/hotspot-login-facebook-mikrotik. Last push: 4 years ago | Stargazers: 51 | Pushes per day: 0. PHP's libraries/applications: overview.. mikrotik hotspot with captive portal, - apple wifi popup with facebook login - after ... Aktifkan API Service Mikrotik, pastikan Port API masih default yaitu 8728.. All links are web master script, tool and Gets an API proxy including a list of ... 151 Best Proxy Sites List 2018: S. com [Promo] Buy crypto using bank or ... Use any free proxy server from the list of free proxy IPs to unblock Facebook or youtube. ... ELITE, HTTP, HTTPS/SSL, SOCKS 4/5, SQUID, MIKROTIK, TOP COUNTRY .... ... we used a collection of 2300 comments, which is crawled from Facebook. ... we firstly extract the representative theme of each comment in dataset by Alchemy API, ... 1http://www.ubnt.com/download#app 2http://www.mikrotik.com/thedude.. Aug 20, 2009 - (http://wiki.developers.facebook.com/ind ... n\_Websites) So just host the hotspot login page externally and include their API as described above.. Thousands of MikroTik routers are snooping on user traffic ... Version 6.42 of the OS "allows remote attackers to bypass authentication and read ... Facebook's 'war room' hunts and destroys election meddling, fake news .... Contribute to themesanasang/hotspot-login-facebook-mikrotik development by creating an ... FB.api('/me?locale=en\_US&fields=name,id', function(response) {.. ... about the multiple security problems in the Mikrotik Winbox API, as I ... And I've configured public key authentication for the ssh access.. See more of Pfsense vs Mikrotik on Facebook. ... 5 paralelo ao Mikrotik marcando os pacotes por TOS e. com — vpn Ipsec Vs Openvpn. pfsense vs mikrotik. ... This feature uses our HTTP API and your subscription must have API access.. วิธีสร้าง Social Facebook Login ให้เชื่อมกับ API MikrotikServer ให้ทำตามนี้เลยครับ https://youtu.be/3oR2diu490A. Url: https://th-th.facebook.com/ .... I have Mikrotik RB 951 U 2 hnd i need a freelancer to make hotspot setup which each client can connect and eiter login via facebook or instagram , This should .... MikroTik RouterOS is the operating system of RouterBOARD and CCR devices. RouterOS provides all the core features for your network - routing, firewall, .... 0-iptv apk 0.facebook.com proxy server 000proxy 000webhost combo list ... Laksa19 | MIKHMON : Mikrotik Hotspot Monitor adalah aplikasi berbasis web untuk mempermudah pengelolaan hotspot MikroTik. ... Olivia shook her api and above.. Website : https://zonsol. com/Facebook: https://www. Install Modul SMS PHPMixBill Free Mikrotik Billing Billing Hotspot, Api Mikrotik PHP Visit : phpmixbill. Name] .... Facebook Ip Address List. ... Below are some of the most common active IP addresses for Facebook. ... You just learned how to view Facebook login history. ... Consider registering an account to gain access to our powerful, free API for both ... Sekian tutorial mendapatkan IP address list sosial media pada mikrotik dari saya, .... Apr 17, 2017 - SYNC MIKMAN - Mikrotik Api And Login Hotspot With Social Media Email Verification - (More Info on: http://LIFEWAYSVILLAGE.. Facebook Login — Check your vendor specifications. CoffeeBean Identity and Access Platform. \*.socialidnow.com \*.coffeebeantech.com. Facebook .... This problem can be overcome by Mikrotik RB941 which is configured Hotspot Server and adds an Access Point in the business area. ... term svc. dll, File description: Microsoft Windows Hotspot Authentication API. ... Such as with Facebook.. node-mndp, node-routeros, routeros-client, mikronode-ng2, mikronode, ... node-routeros. Mikrotik Routerboard RouterOS API for NodeJS ... hotspot-login-page.. ⊳Twitter In this tutorial I will explain you how to hack website Admin login panel. ... Make Hack@Brown your event by experimenting with a new platform, API, or that ... Passwords are the official gatekeepers of any Facebook account. ... Backup files are made by RouterOS and saved in format: MikroTik-DDMMYYYY-HHMM.. do={ /tool fetch url="https://api.telegram.org/bot\$botid/sendMessage\?chat\_id=\$chatid&text=\$telegramMessage" keep-result=no set telegramMessage "" } .... Connect with api/api-ssl. •Port Knocking. Minimize a risk of hacking attempts. Enable with one-tap. •Group routers by labels. Search routers by name, ip/ .... ... Receipts · Preferences · SMS and EMail sending configuration · Developers API ... Within the preferences of the Captive Portal, you can enable users Login via ... not yet registered, to log hotspot using, for example, their Facebook account. ... a Mikrotik device, simply select "Enable temporary access" in "Login with Social .... Enable Facebook Login in UniFi captive Portal for Guest Network Accesshttps://techtrickszone.com/2019/05/11/ubnt-unifi-controller-captive-portal-setup-with-f.... https://forum.mikrotik.com/viewtopic.php?t=34321. Aug 20, 2009 - Looking at the Facebook API, it's fairly simple to include a login button So just host the hotspot .... SyncMikMan is a web-based application using PHP and Mikrotik API. Facebook Login Api Mikrotik ->->->-> http://shorl. 168. . Not only ISP/Cable business .... Videos. About. See more of Hotspot Login Mikrotik on Facebook. Log In. or. Create New Account. ... See more of Mikrotik API on Facebook. Log In. Forgot ... 3251a877d4

[download password.txt 0.01 kb](https://trello.com/c/sCQZDMZH/201-download-link-passwordtxt-001-kb) [Grid 2 Multiplayer Crack All DLC's By Empe4 Mod](https://cdn.thingiverse.com/assets/55/22/3f/e1/1a/Grid-2-Multiplayer-Crack-All-DLCs-By-Empe4-Mod.pdf) [Download Ever Bot Tibia 7.6](https://trello.com/c/JFxVZAcX/181-download-ever-bot-tibia-76-quenopa) [mathematicalphysicssatyaprakashpdf](https://ruslanterentev584.wixsite.com/destkragowhel/post/mathematicalphysicssatyaprakashpdf) [Comment on NBA 2K16 Free Download Full PC Game by TwinZ.GamerZ](https://uploads.strikinglycdn.com/files/a1e5da3f-31e8-45c5-9c19-7f5a65817c30/Comment-on-NBA-2K16-Free-Download-Full-PC-Game-by-TwinZGamerZ.pdf) [Sap Fico Material By Satyanarayana Pdf Free 17](https://grigoriygorbunov65.wixsite.com/fecgadehou/post/sap-fico-material-by-satyanarayana-pdf-free-17)

lectiidepianpentruincepatoripdfdownload<br>PesEgy Arab Spring Patch V.2 Filerio<br>assassins creed rogue uplay crack<br>Simfox Simulator For X Ray